## **DNA SEQUENCE CONTROLS EXPRESSION OF GENE INVOLVED IN CANCER**

**Group 1 Chen Chen Chen Guobao Christine Hu Zhi Wen Lee Seow Chong Wong Pei Wen Daphne** 

### BACKGROUND INFORMATION

- Bcl-2 produces a protein that inhibits apoptosis
- Expression of Bcl-2 gene is regulated both transcriptionally and post-transcriptionally
- AU-rich element (ARE) recruits a number of proteins that destabilize Bcl-2 mRNA
- A 30 nucleotide region termed CA-repeated Region (CAR) identified by Jeong-Hwa Lee and coworkers contributes to constitutive decay of Bcl-2 mRNA in steady states

## AIM

### To identify elements that regulate Bcl-2 mRNA stability with the use of bioinformatics

## FINDING BIBLIOGRAPHIC INFORMATION AND FULL TEXT ARTICLES

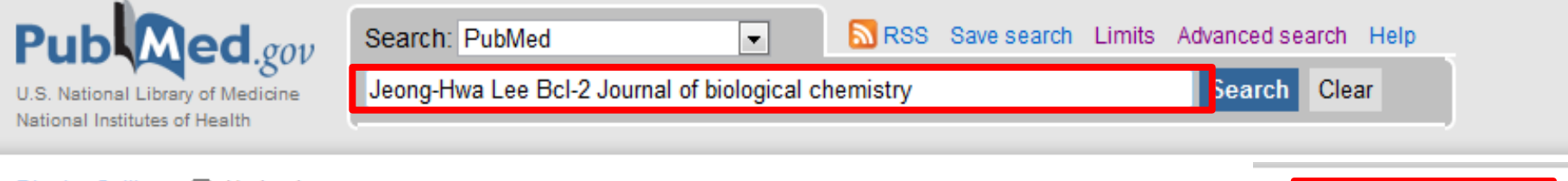

**Final Version FREE** 

**I Biol Chem** 

#### Display Settings: [V] Abstract

J Biol Chem. 2004 Oct 8;279(41):42758-64. Epub 2004 Aug 3.

#### CA repeats in the 3'-untranslated region of bcl-2 mRNA mediate constitutive decay of bcl-2 mRNA.

Lee JH, Jeon MH, Seo YJ, Lee YJ, Ko JH, Tsujimoto Y, Lee JH.

Department of Biochemistry, The Catholic University of Korea, Seoul 137-701, Korea.

#### **Abstract**

An AU-rich element (ARE) in the 3'-untranslated region (UTR) of bcl-2 mRNA has previously been shown to be responsible for destabilizing bcl-2 mRNA during a AUF1 binding. In the present study, we investigated the effect of the region upstream of the ARE on bcl-2 mRNA stability using serial deletion constructs of the 3'nucleotides mostly consisting of the CA repeats, located upstream of the ARE, resulted in the stabilization of bcl-2 mRNA abundance, in the absence or presence the CA repeats in terms of destabilizing bcl-2 mRNA was proven by the substituting the CA repeats with other alternative repeats of purine/pyrimidine, but this had -2 mRNA. CA repeats alone, however, failed to confer instability to bcl-2 or gfp reporter mRNAs, indicating a requirement for additional sequences in the upstrear deletion and replacement of a part of the region upstream of the CA repeats revealed that the entire 131-nucleotide upstream region is an essential prerequisite destabilization of bcl-2 mRNA. Unlike the ARE, CA repeat-mediated degradation of bcl-2 mRNA was not accelerated upon apoptotic stimulus. Moreover, the upstr repeats are conserved among mammals. Collectively, CA repeats contribute to the constitutive decay of bcl-2 mRNA in the steady states, thereby maintaining app mammalian cells.

PMID: 15294893 [PubMed - indexed for MEDLINE] Free Article

### FINDING BCL-2 GENE DNA SEQUENCE

site (see Fig. 1A; all nucleotide positions were based on the sequence of accession number  $M13994$  in GenBank<sup>TM</sup>). The PCR products were

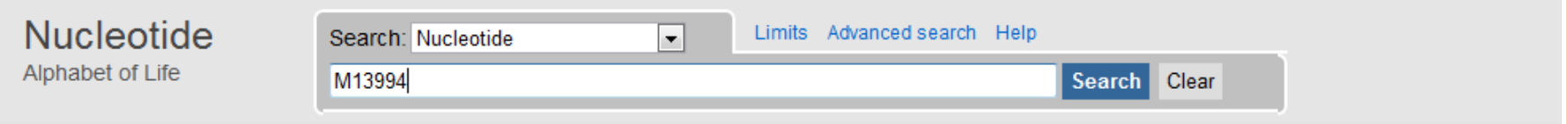

Display Settings: (v) GenBank

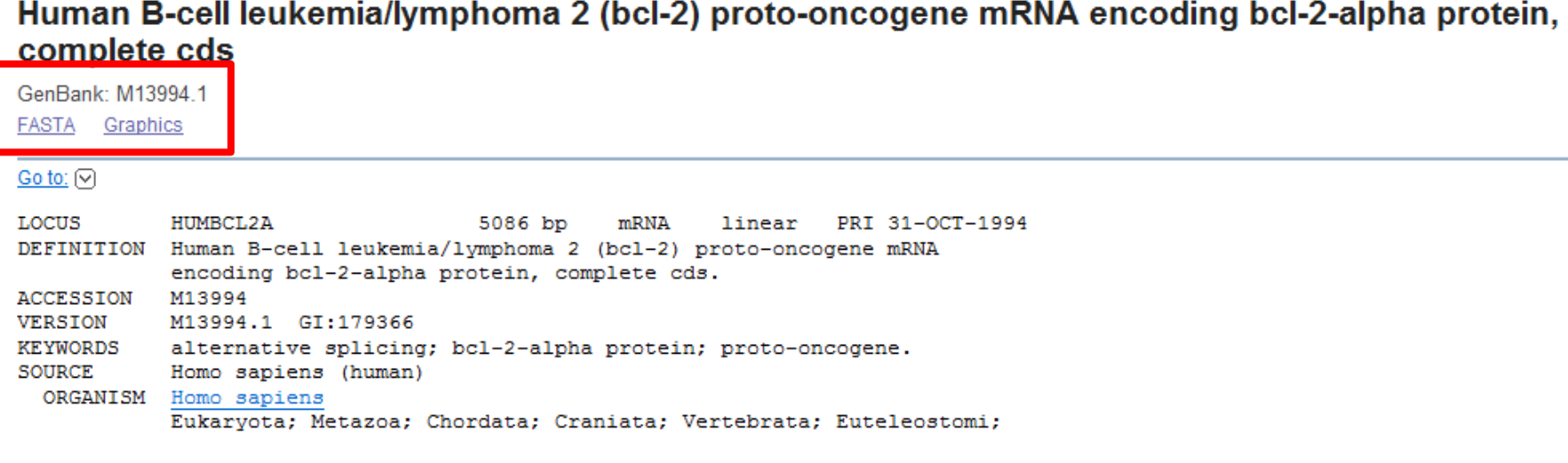

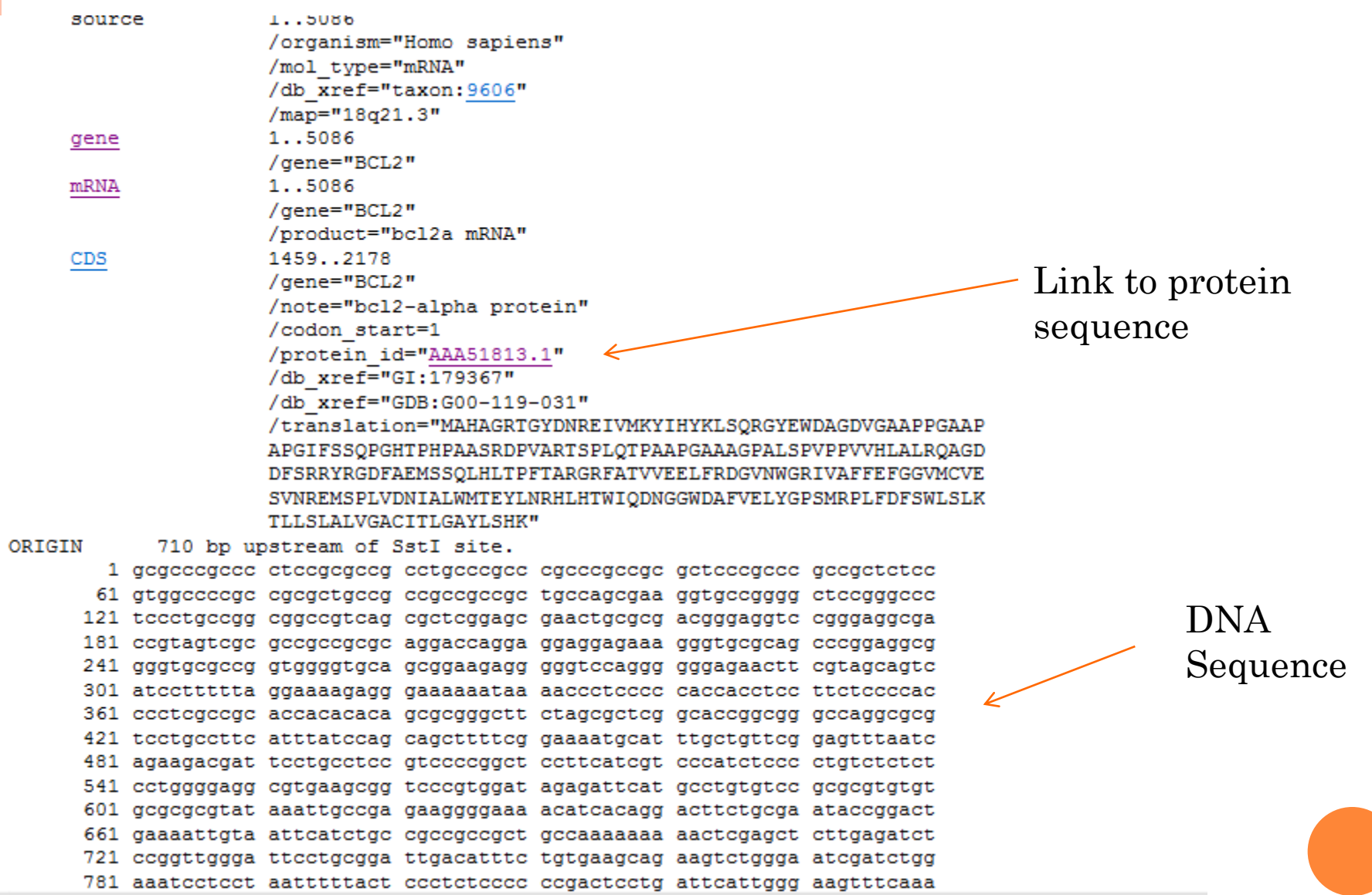

### BCL-2 PROTEIN SEQUENCE

 $\approx$  NCBI Resources  $\odot$  How To  $\odot$ Protein Limits Advanced search Help Search: Protein  $\mathbf{r}$ Translations of Life Search Clear Display Settings: (V) GenPept ORIGIN 1 mahagrtgyd nreivmkyih yklsgrgyew dagdvgaapp gaapapgifs sqpghtphpa bcl2-alpha protein [Homo sapiens] 61 asrdpvarts plqtpaapga aagpalspvp pvvhlalrga gddfsrryrg dfaemssglh 121 ltpftargrf atvveelfrd gvnwgrivaf fefggymcve svnremsplv dnialwmtey GenBank: AAA51813 1 181 lnrhlhtwig dngqwdafve lyqpsmrplf dfswlslktl lslalvgaci tlgaylshk **FASTA** Graphics  $\prime\prime$ Go to:  $\lbrack \heartsuit \rbrack$ **LOCUS** AAA51813 linear PRI 31-OCT-1994  $239$ aa DEFINITION bcl2-alpha protein [Homo sapiens]. **ACCESSION** AAA51813 **VERSION** AAA51813.1 GI:179367 **DBSOURCE** locus HUMBCL2A accession M13994.1 **KEYWORDS SOURCE** Homo sapiens (human) ORGANISM Homo sapiens Eukarvota; Metazoa; Chordata; Craniata; Vertebrata; Euteleostomi; Mammalia: Eutheria: Euarchontoglires: Primates: Haplorrhini: Catarrhini; Hominidae; Homo. **REFERENCE** 1 (residues 1 to 239) **AUTHORS** Tsujimoto, Y. and Croce, C.M. Analysis of the structure, transcripts, and protein products of **TITLE** bcl-2, the gene involved in human follicular lymphoma **JOURNAL** Proc. Natl. Acad. Sci. U.S.A. 83 (14), 5214-5218 (1986) **PUBMED** 3523487 **COMMENT** Clean copy sequence for [1] kindly provided by Y.Tsujimoto,  $10 - FEB - 1987$ .

## IDENTIFICATION OF ARE AND CAR REGIONS

repeats (Mobyle portal)

fuzznuc (Emboss)

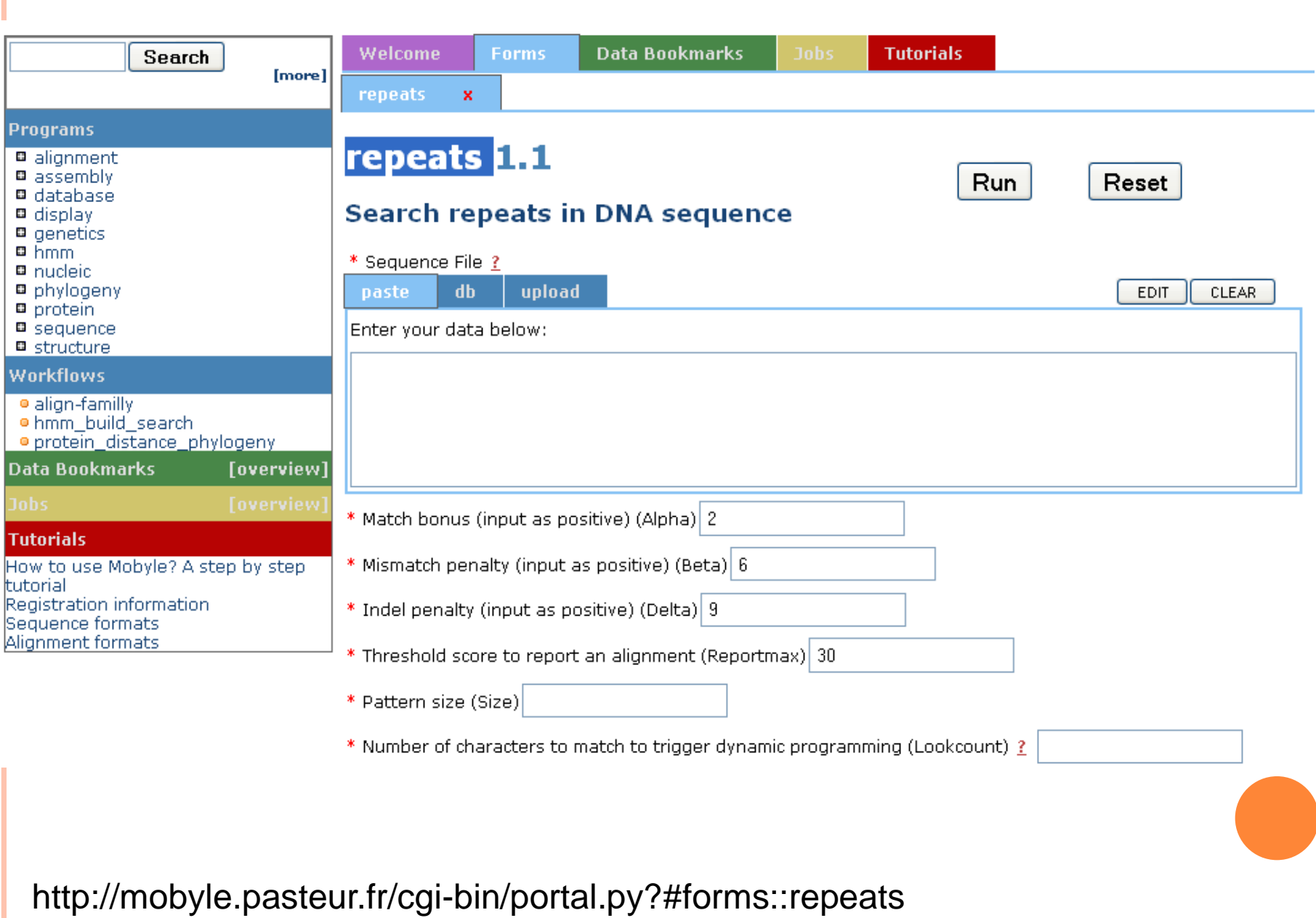

### fuzznuc

Search for patterns in nucleotide sequences (read the manual)

Unshaded fields are optional and can safely be ignored. (hide optional fields)

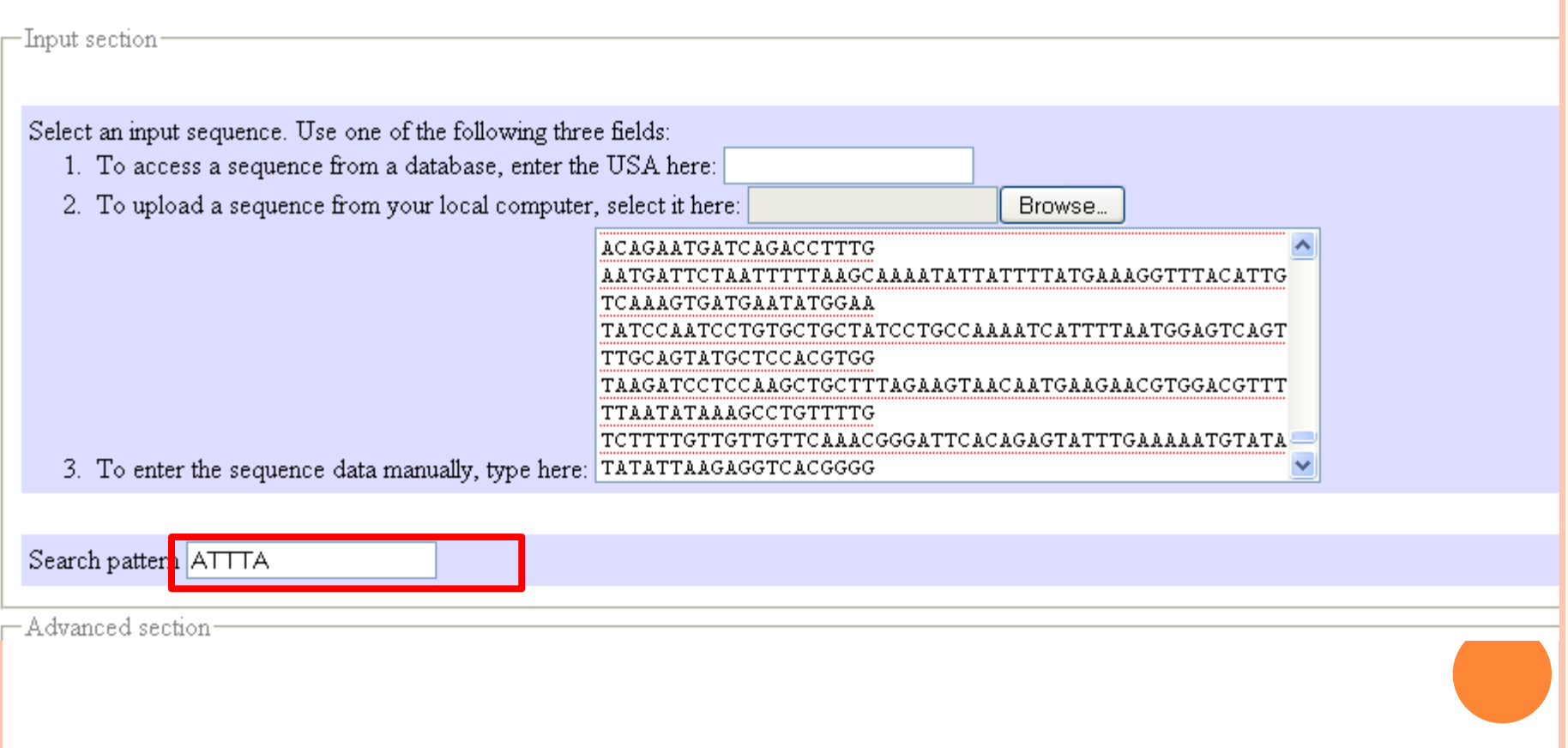

### http://emboss.bioinformatics.nl/cgi-bin/emboss/fuzznuc

-#

#### **OUTPUT FILE** outfile

#### 

+ pattern1

+ pattern1

+ patternl

+ patternl

+ patternl

+ patternl

+ patternl

+ patternl

# Program: fuzznuc # Rundate: Tue 29 Mar 2011 16:27:31

# Commandline: fuzznuc

 $-auto$ 

2377

2400

2429

2433

2437

2931

3906

4022

2381

2404

2433

2437

2441

2935

3910

4026

-sequence /geninf/prog/www/htdocs/tools/emboss/output/187596/.sequence

. ATTTA

. ATTTA

. ATTTA . ATTTA

. ATTTA

. ATTTA

. ATTTA ATTTA

-pattern ATTTA  $\mathbf{H}$ 

 $\#$ -nocomplement

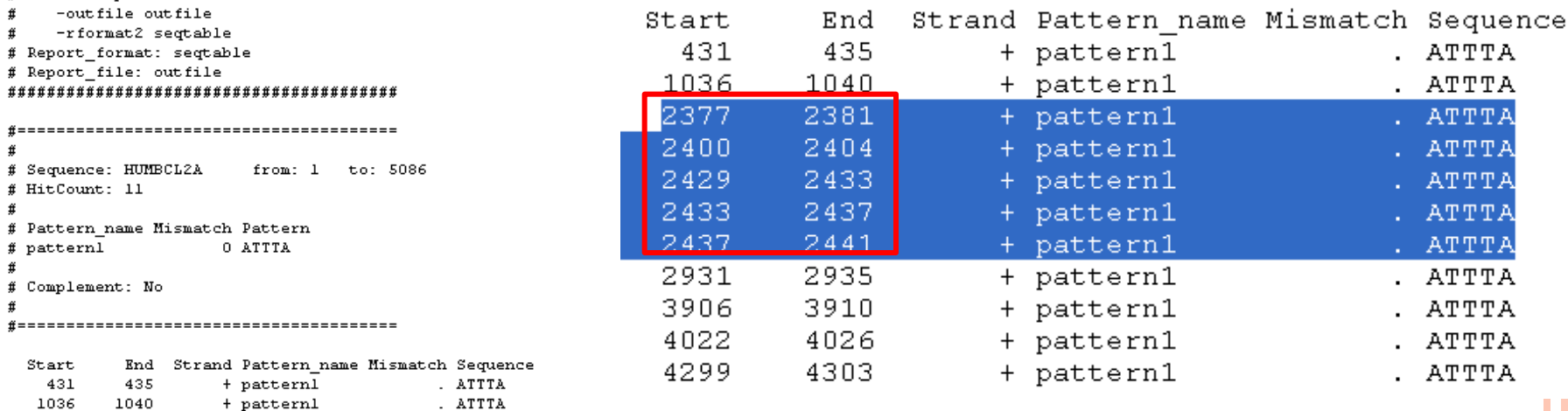

### ARE region located approximately between 2377 and 2441

### fuzznuc

Search for patterns in nucleotide sequences (read the manual)

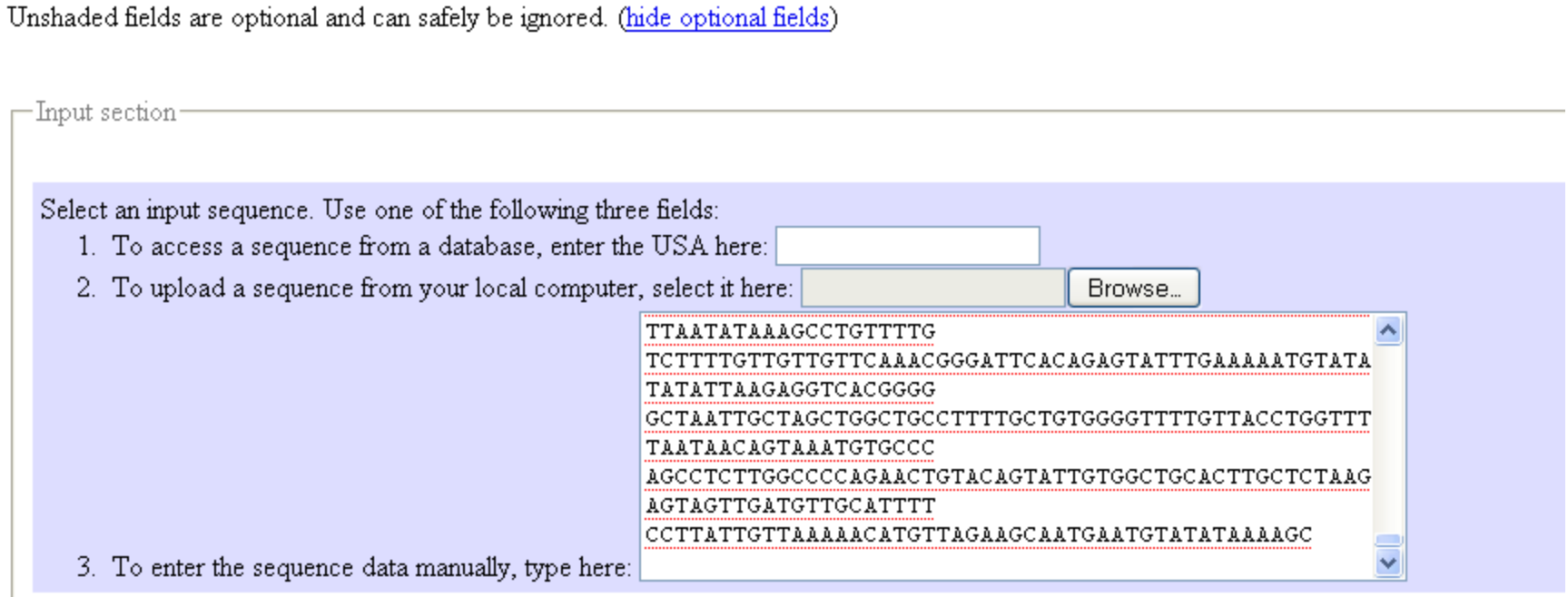

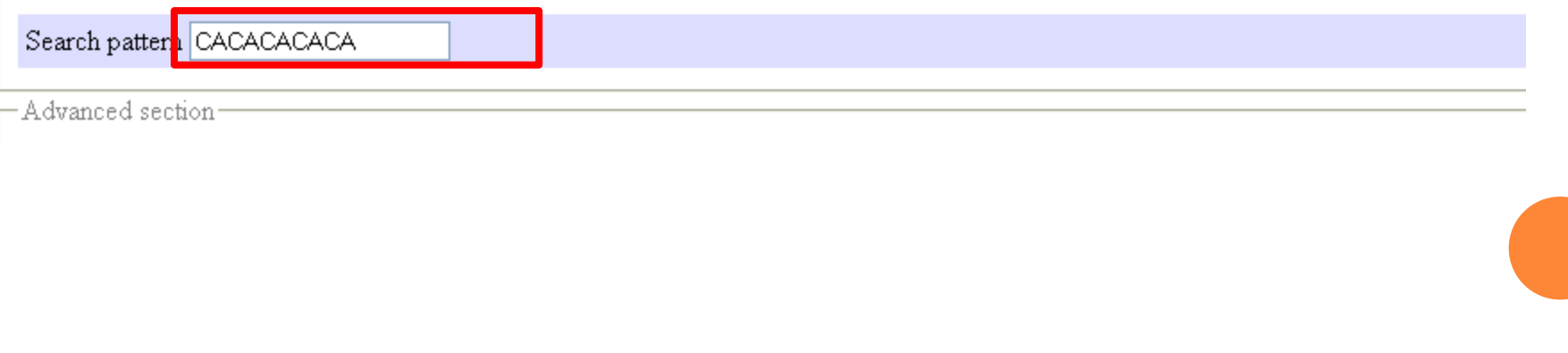

#### **OUTPUT FILE** outfile

#### 

- # Program: fuzznuc
- # Rundate: Tue 29 Mar 2011 16:18:18
- # Commandline: fuzznuc
- #  $-$ auto
- # -sequence /geninf/prog/www/htdocs/tools/emboss/output/775580/.sequence
- # -pattern CACACACACA
- # -nocomplement
- #. -outfile outfile
- # -rformat2 seqtable
- # Report format: seqtable
- # Report file: outfile

#### 

```
#
# Sequence: HUMBCL2A from: 1 to: 5086
# HitCount: 4
#
# Pattern name Mismatch Pattern
# pattern1
             O CACACACACA
#
# Complement: No
₩
```
CAR region located approximately between 2310 and 2339

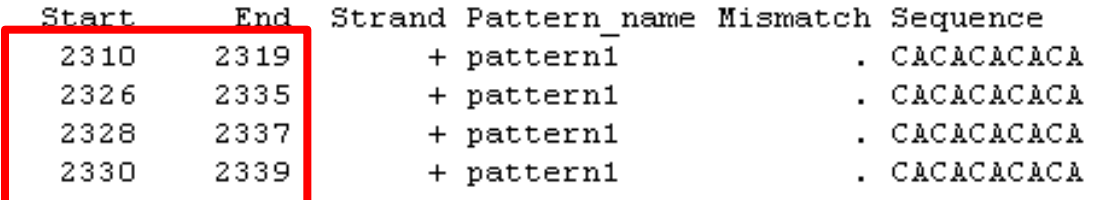

## COMBINING THE DATA

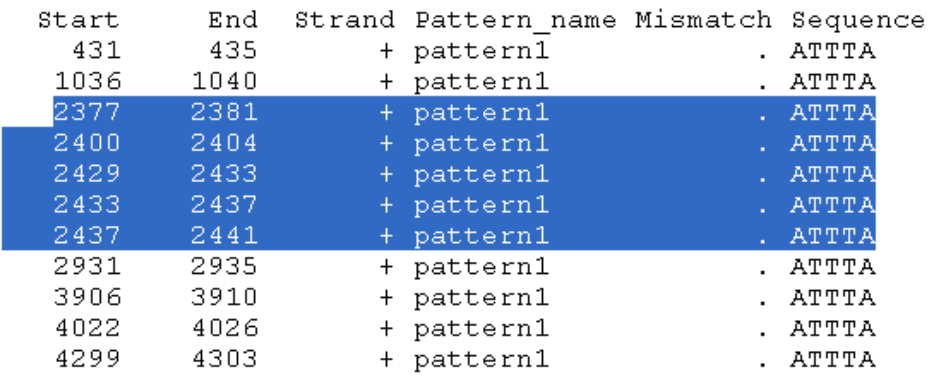

ARE region located approximately between 2377 and 2441

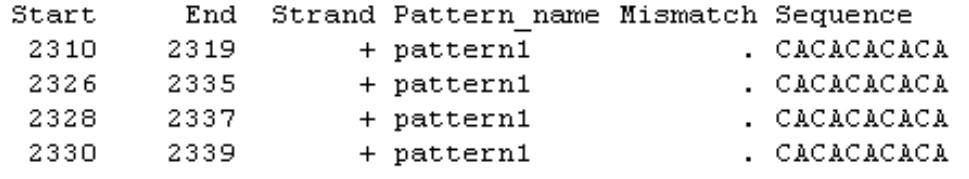

CAR region located approximately between 2310 and 2339

### From the paper,

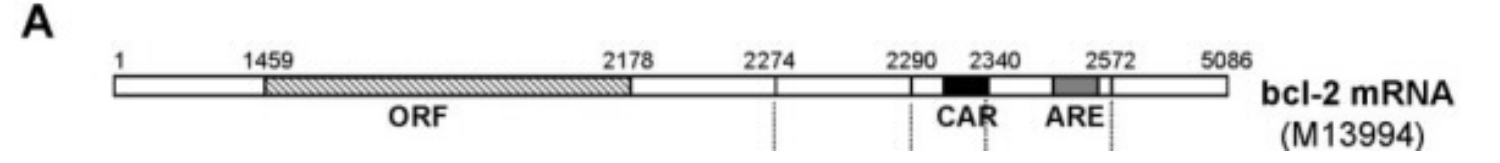

### STEPS TO CLONING OF GENE

- o Step 1: Choose a proper expression vector.
- **o** Step 2: Choose the correct isoform needed.
- Step 3: Choose proper restriction sites. (Q5)
- Step 4: Design primers to amplify the cDNA.
- Step 5: Digest and insert in to the vector.

## STEP 1: CHOOSE A PROPER EXPRESSION VECTOR

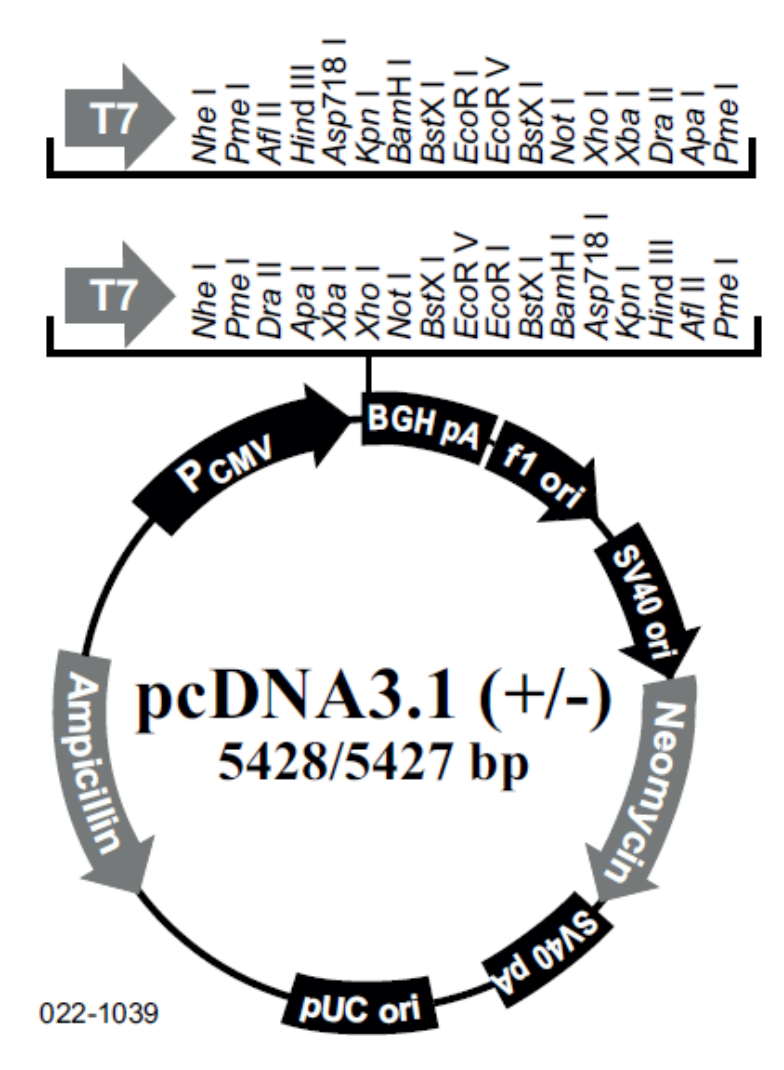

pcDNA is a good expression

vector for protein

overexpression in

mammalian cells

## STEP 2: CHOOSE THE CORRECT ISOFORM NEEDED.

#### mRNA and Protein(s)

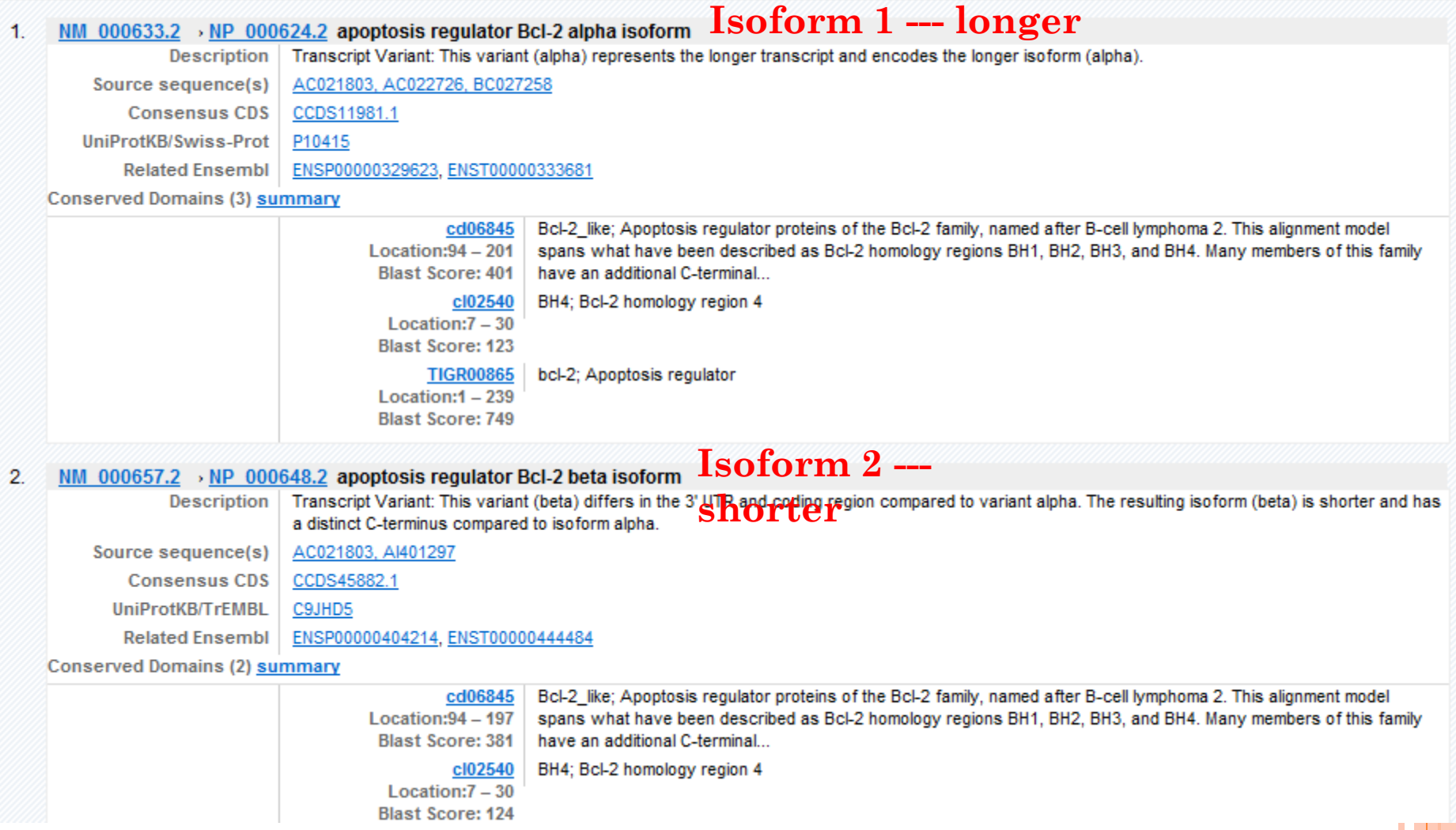

## STEP 3: CHOOSE PROPER RESTRICTION SITES

Some software that can be used:

- **o** RestrictionMapper
- <http://www.restrictionmapper.org/>
- o NEB Cutter
- o <http://tools.neb.com/NEBcutter2/index.php>
- **o** Mapper

 [http://arbl.cvmbs.colostate.edu/molkit/mapper/ind](http://arbl.cvmbs.colostate.edu/molkit/mapper/index.html) [ex.html](http://arbl.cvmbs.colostate.edu/molkit/mapper/index.html)

## STEP 3: CHOOSE PROPER RESTRICTION

### SITES.

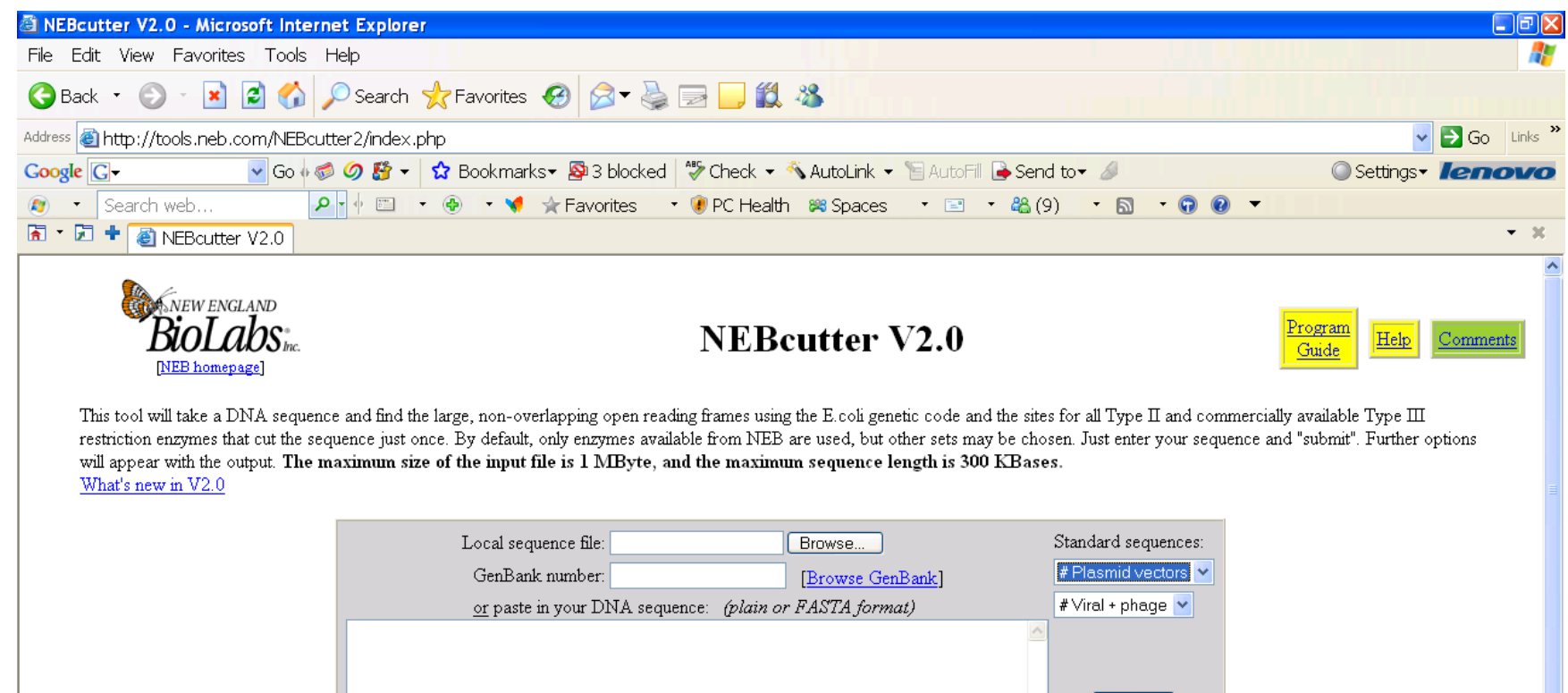

⊙ NEB enzymes

O All specificities

Enzymes to use:

The sequence is:  $\odot$  Linear

 $\bigcirc$  All commercially available specificities

 $\bigcirc$  All + defined oligonucleotide sequences O Only defined oligonucleotide sequences Submit

More options

Set colors

# STEP 3: CHOOSE PROPER RESTRICTION **SITES**

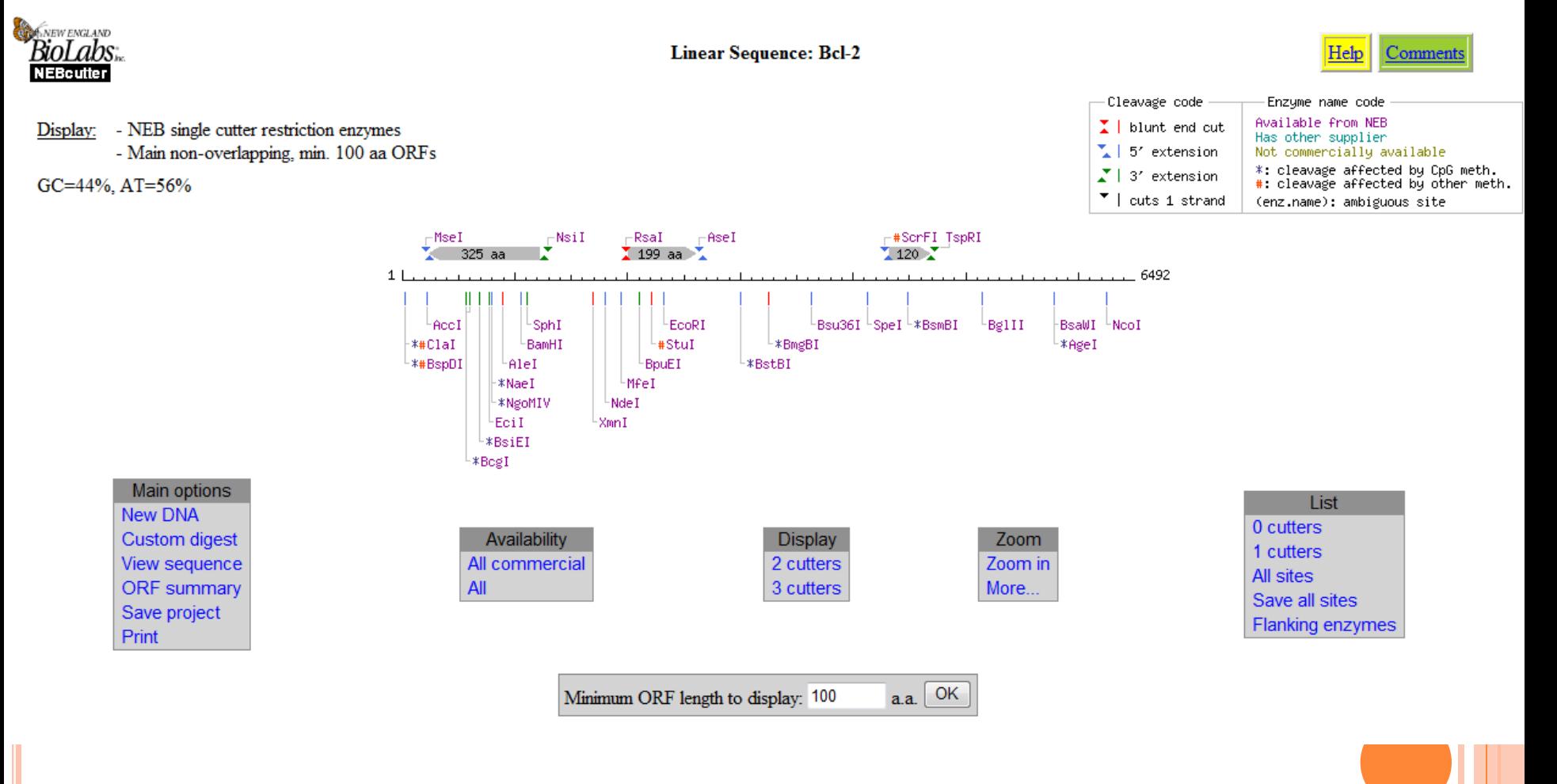

**NEB Cutter** 

## STEP 3: CHOOSE PROPER RESTRICTION **SITES**

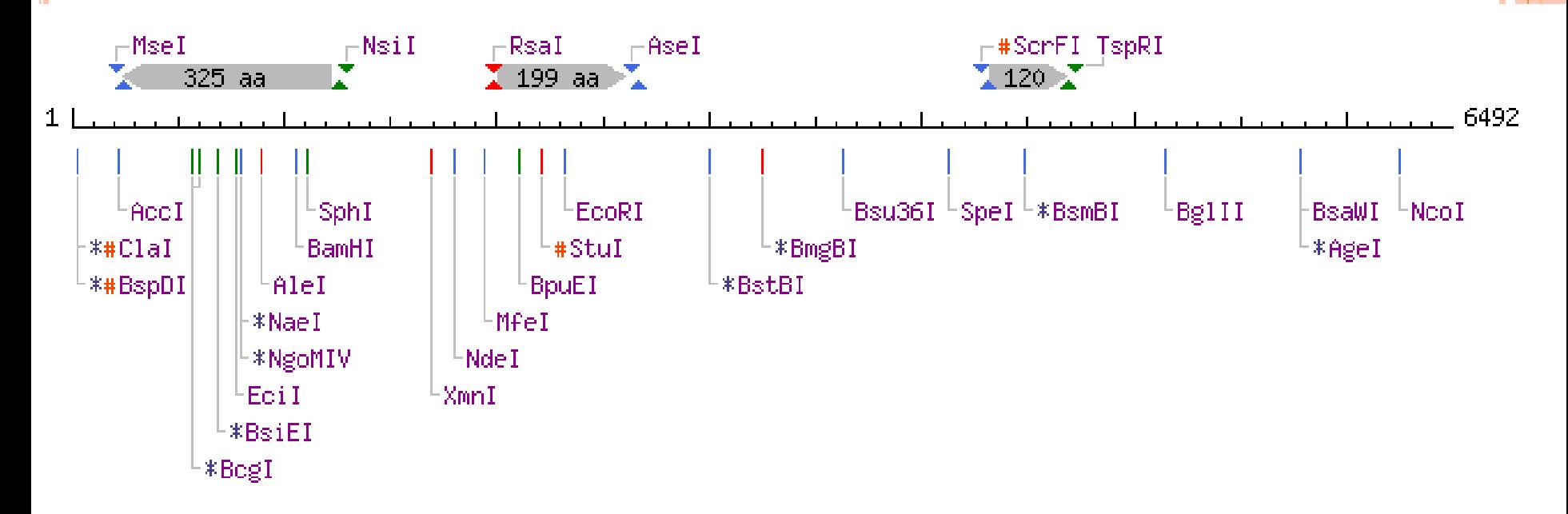

No HindIII and XhoI cutting sites were found in human Bcl-2 cDNA sequence For design of the cloning PCR primers

## STEP 4: DESIGN PRIMERS TO AMPLIFY THE CDNA

- There are quite a number of free primer design tools for download online.
- E.g. PerlPrimer, GeneRunner, etc.
- Add the restriction site to the 5' end of the forward and reverse primer designed by the tool for primer synthesis.

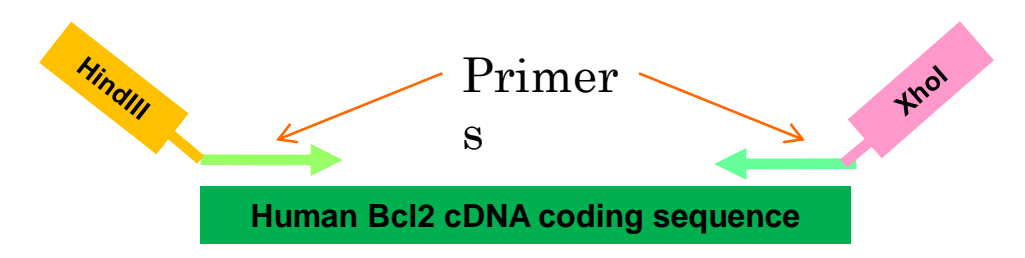

## STEP 4: DESIGN PRIMERS TO AMPLIFY THE CDNA

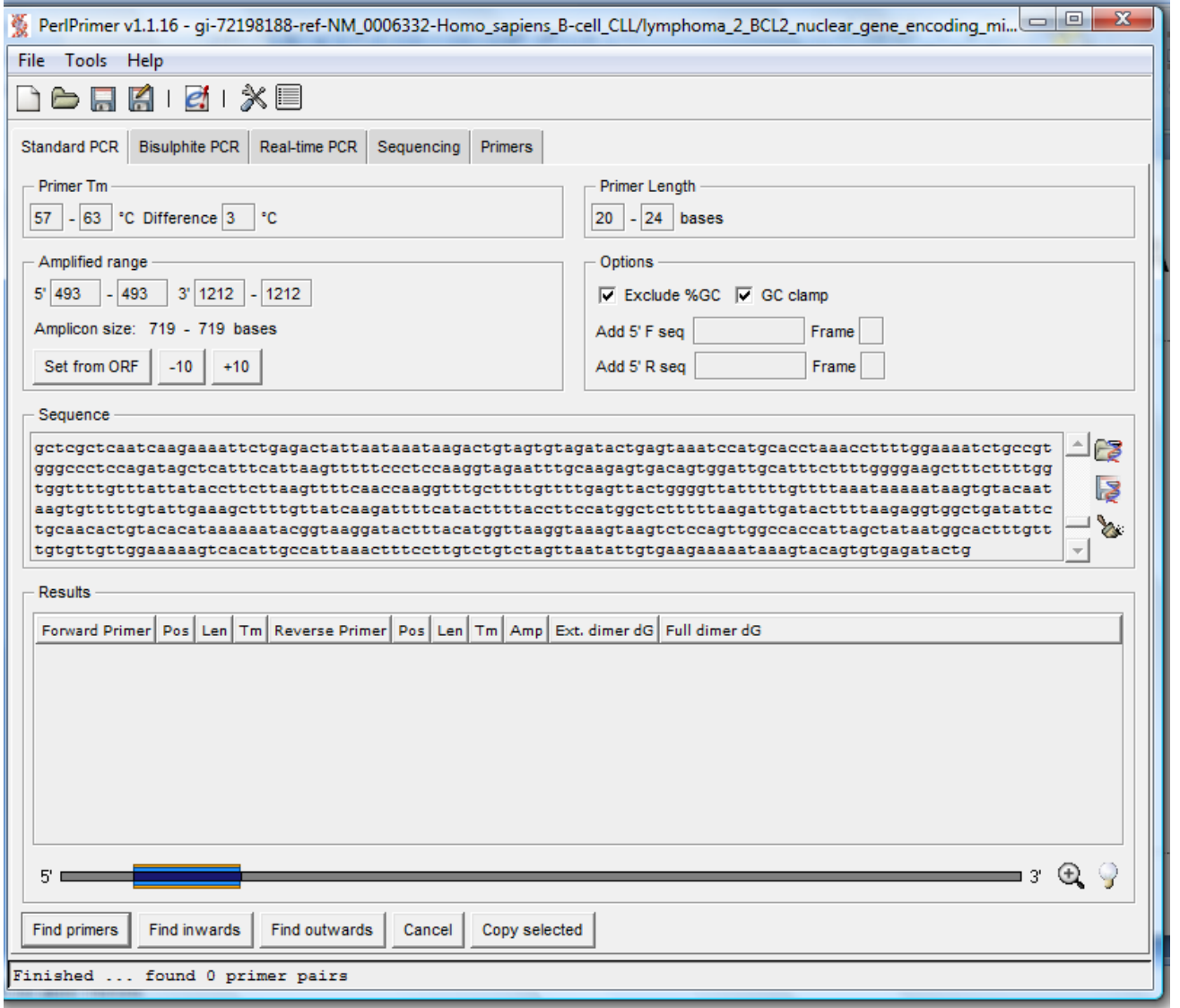

## STEP 5: DIGEST AND INSERT IN TO THE VECTOR

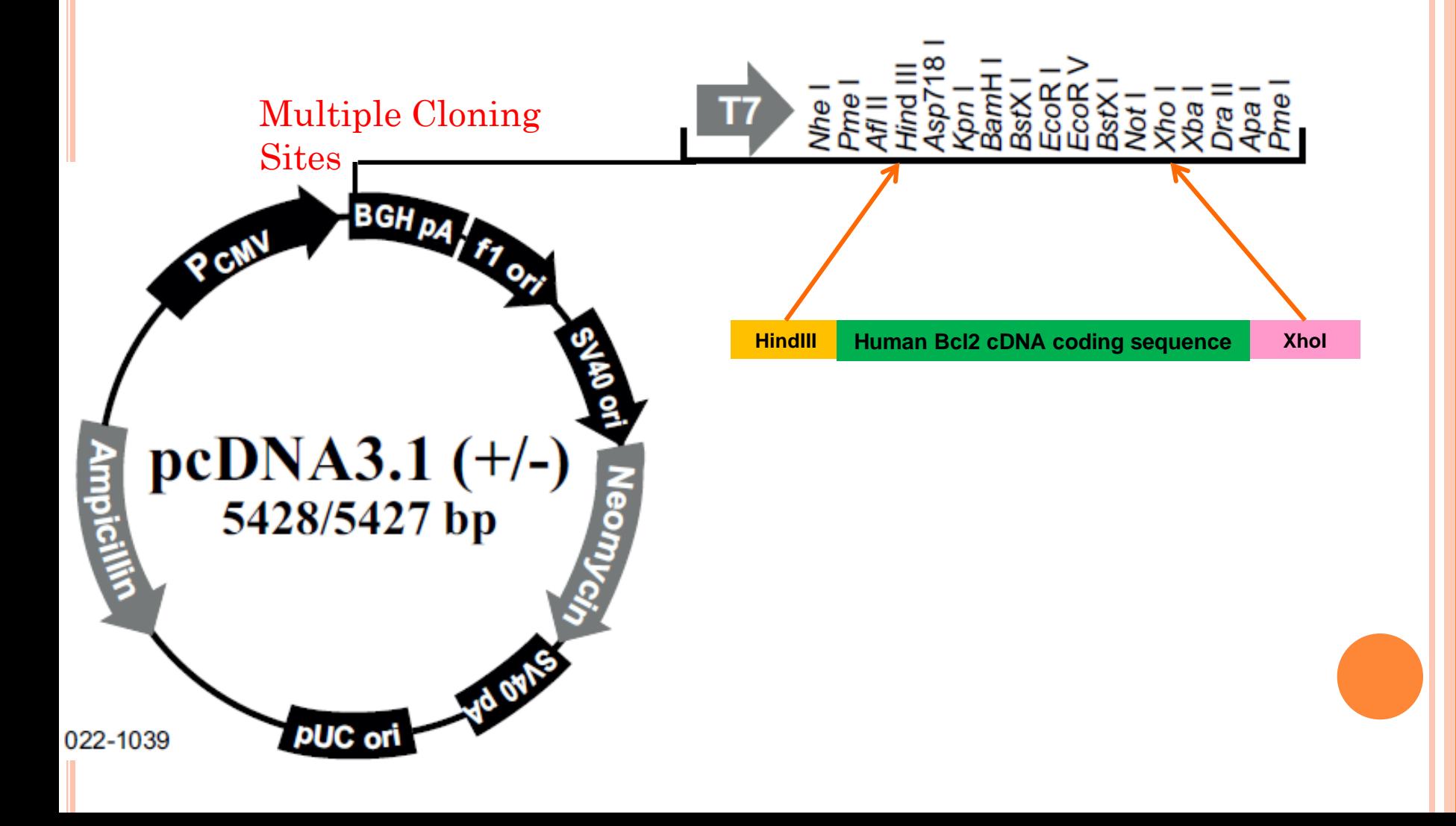

### HOW TO IDENTIFY THE FUNCTIONAL DOMAIN(S) OF **BCL-2 PROTEIN?**

prostte

Home ScanProsite ProRule Documents Downloads Links Funding

Database of protein domains, families and functional sites

PROSITE consists of documentation entries describing protein domains, families and functional sites as well as associated patterns and profiles to identify them [More details / References / Disclaimer / Commercial users]. PROSITE is complemented by ProRule, a collection of rules based on profiles and patterns, which increases the discriminatory power of profiles and patterns by providing additional information about functionally and/or stru

Release 20.71, of 08-Mar-2011 (1607 documentation entries, 1308 patterns, 920 profiles and 915 ProRule)

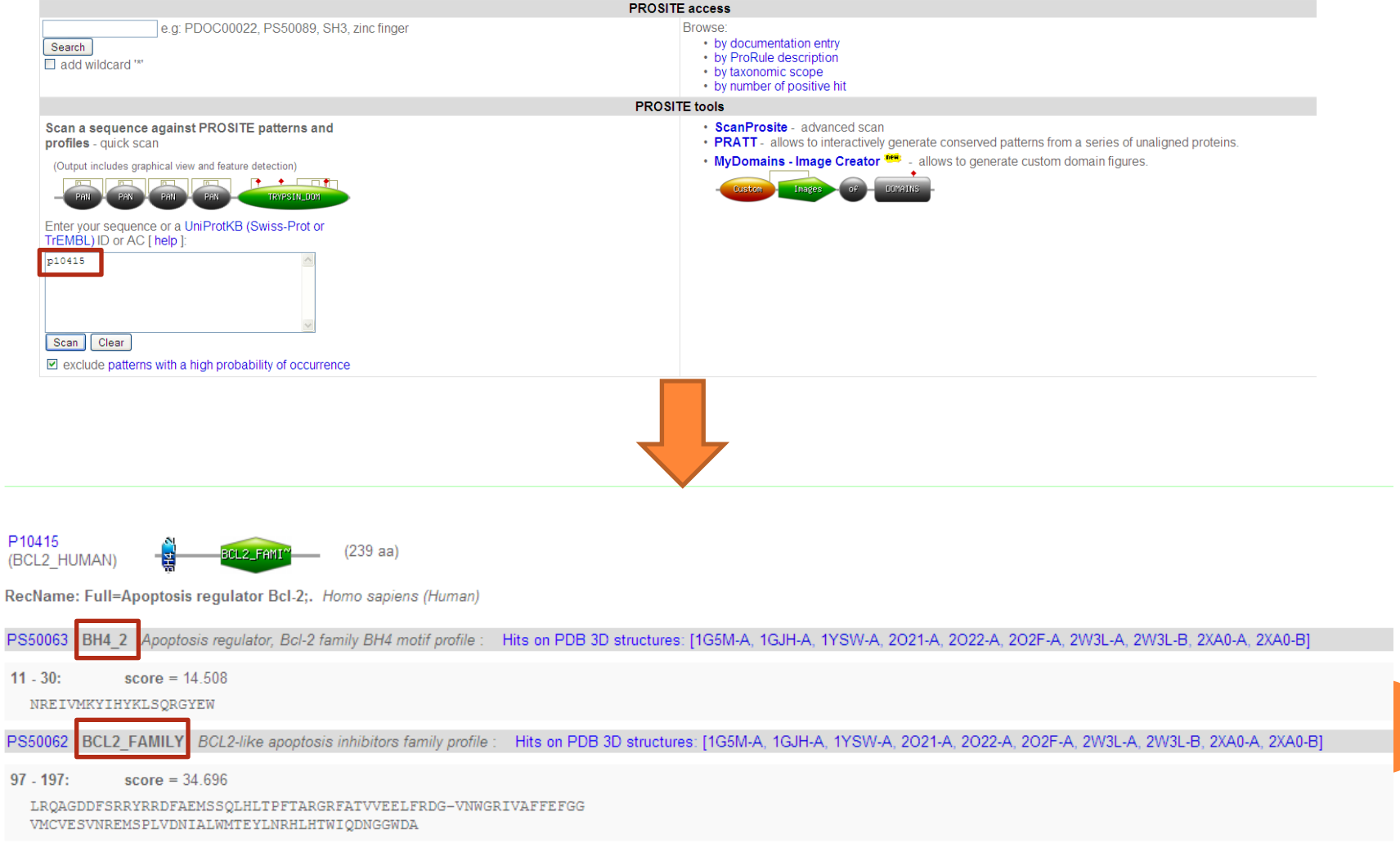

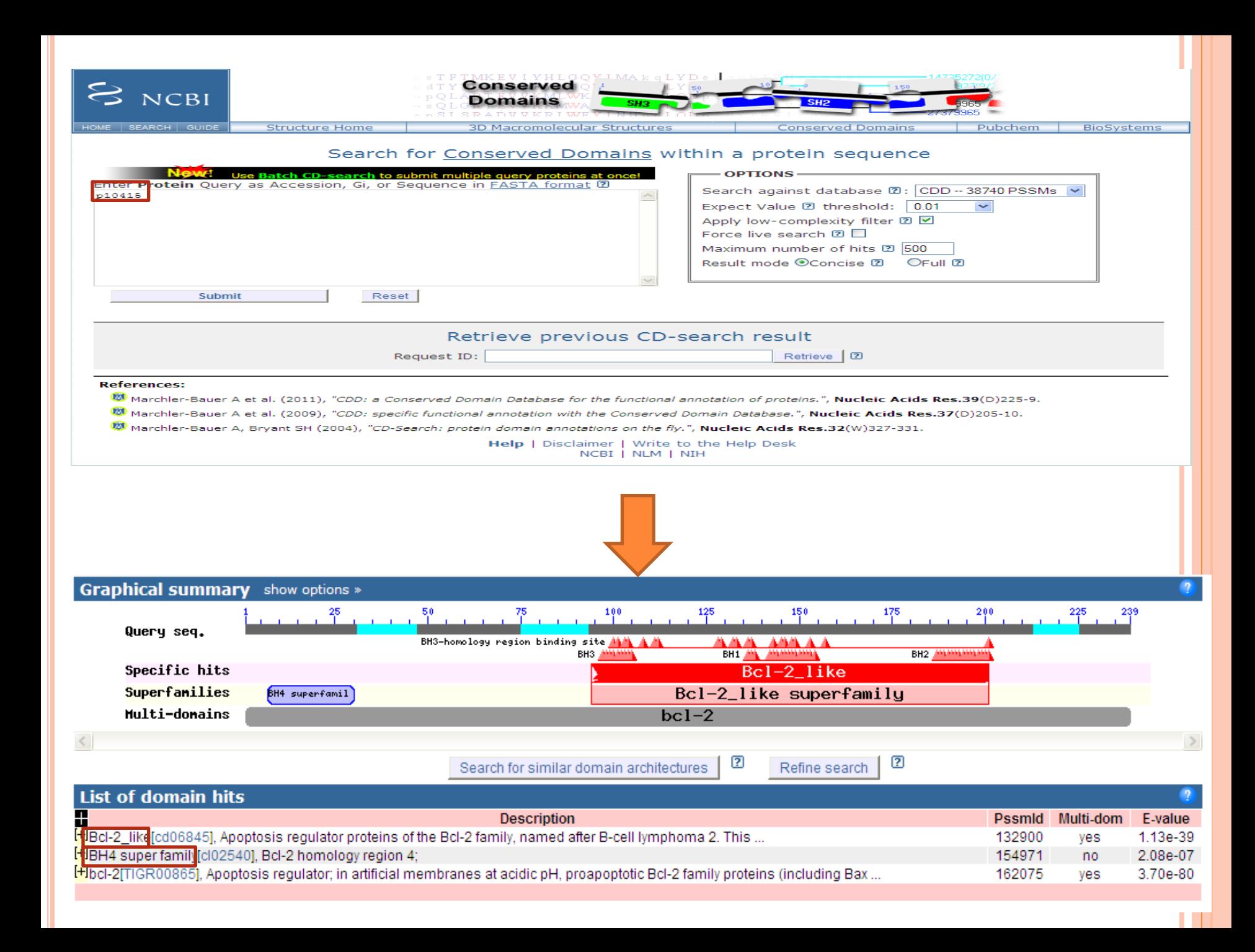

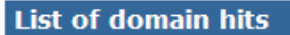

#### **Description**

39

FiBcl-2 like[cd06845], Apoptosis regulator proteins of the Bcl-2 family, named after B-cell lymphoma 2. This

Apoptosis regulator proteins of the Bcl-2 family, named after B-cell lymphoma 2. This alignment model spans what have been described as Bcl-2 homology regions BH1, BH2, BH3, and BH4. Many members of this family have an additional C-terminal transmembrane segment. Some homologous proteins, which are not included in this model, may miss either the BH4 (Bax, Bak) or the BH2 (Bcl-X(S)) region, and some appear to only share the BH3 region (Bik, Bim, Bad, Bid, Egl-1). This family is involved in the regulation of the outer mitochondrial membrane's permeability and in promoting or preventing the release of apoptogenic factors, which in turn may trigger apoptosis by activating caspases. Bcl-2 and the closely related Bcl-X(L) are anti-apoptotic key regulators of programmed cell death. They are assumed to function via heterodimeric protein-protein interactions, binding pro-apoptotic proteins such as Bad (BCL2-antagonist of cell death), Bid, and Bim, by specifically interacting with their BH3 regions. Interfering with this heterodimeric interaction via small-molecule inhibitors may prove effective in targeting various cancers. This family also includes the Caenorhabditis elegans Bcl-2 homolog CED-9, which binds to CED-4, the C. Elegans homolog of mammalian Apaf-1. Apaf-1, however, does not seem to be inhibited by Bcl-2 directly.

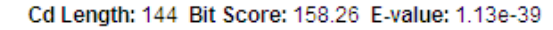

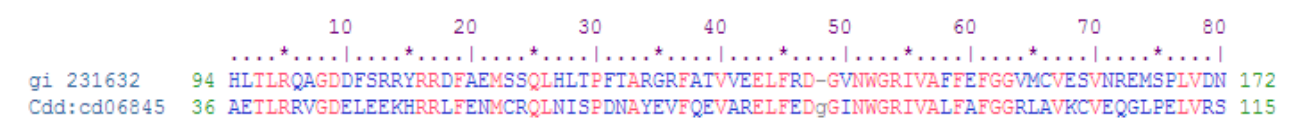

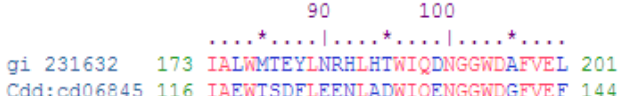

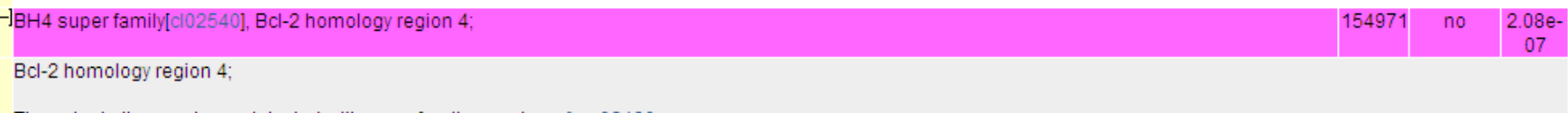

The actual alignment was detected with superfamily member pfam02180:

Cd Length: 27 Bit Score: 51.02 E-value: 2.08e-07

 $10$ 20 7 TGYDNREIVMKYIHYKLSQRGYEW 30 gi 231632 Cdd:pfam02180 1 MSYDNRELVVDFVTYKLSQRGYVW 24

- Two domains predicted: Bcl2\_like and BH4
- Both have high scores (Bcl2-like>BH4)
- Slightly different predicted lengths of domains by two softwares

### **HOW TO IDENTIFY BCL-2 HOMOLOGUES?**

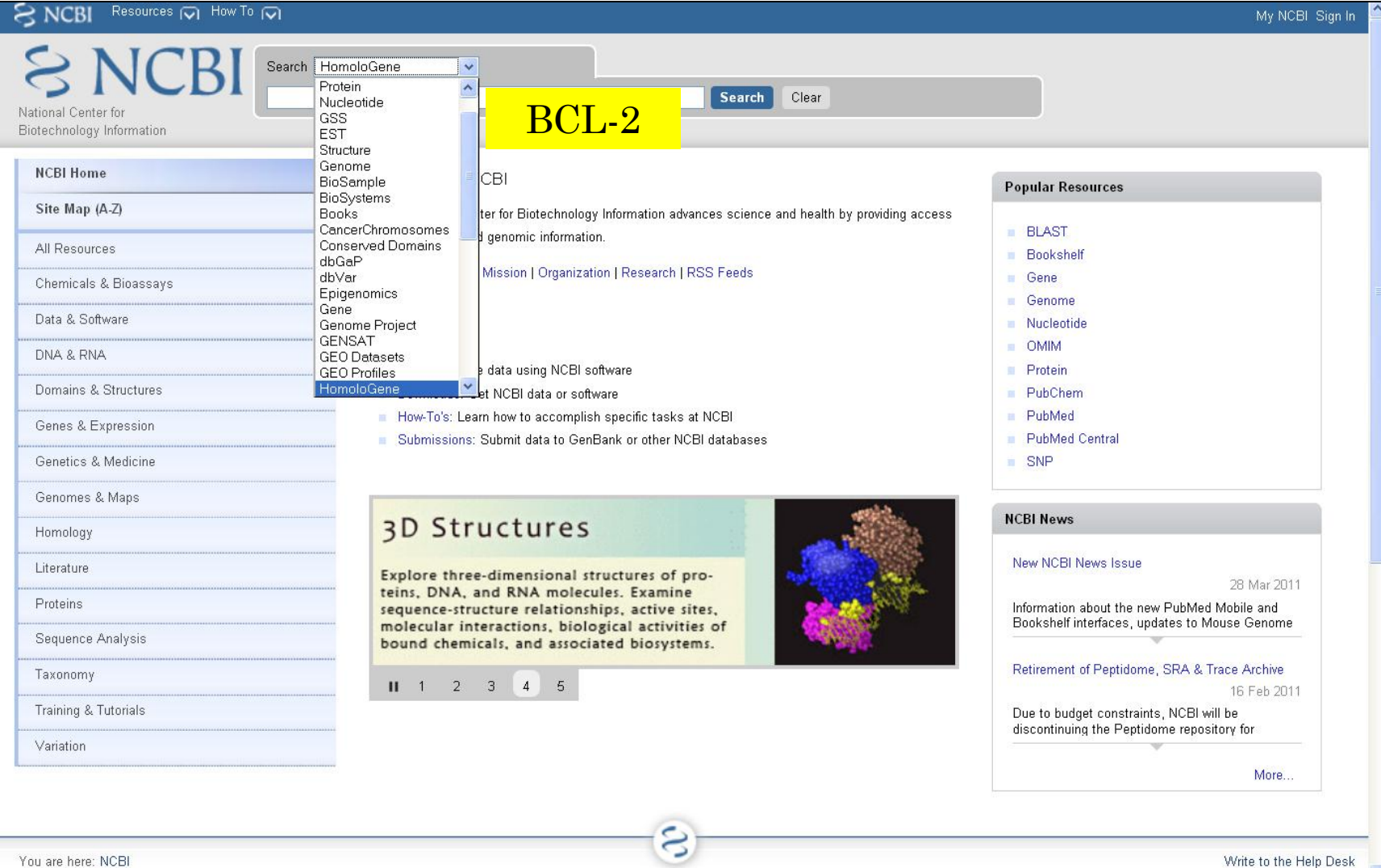

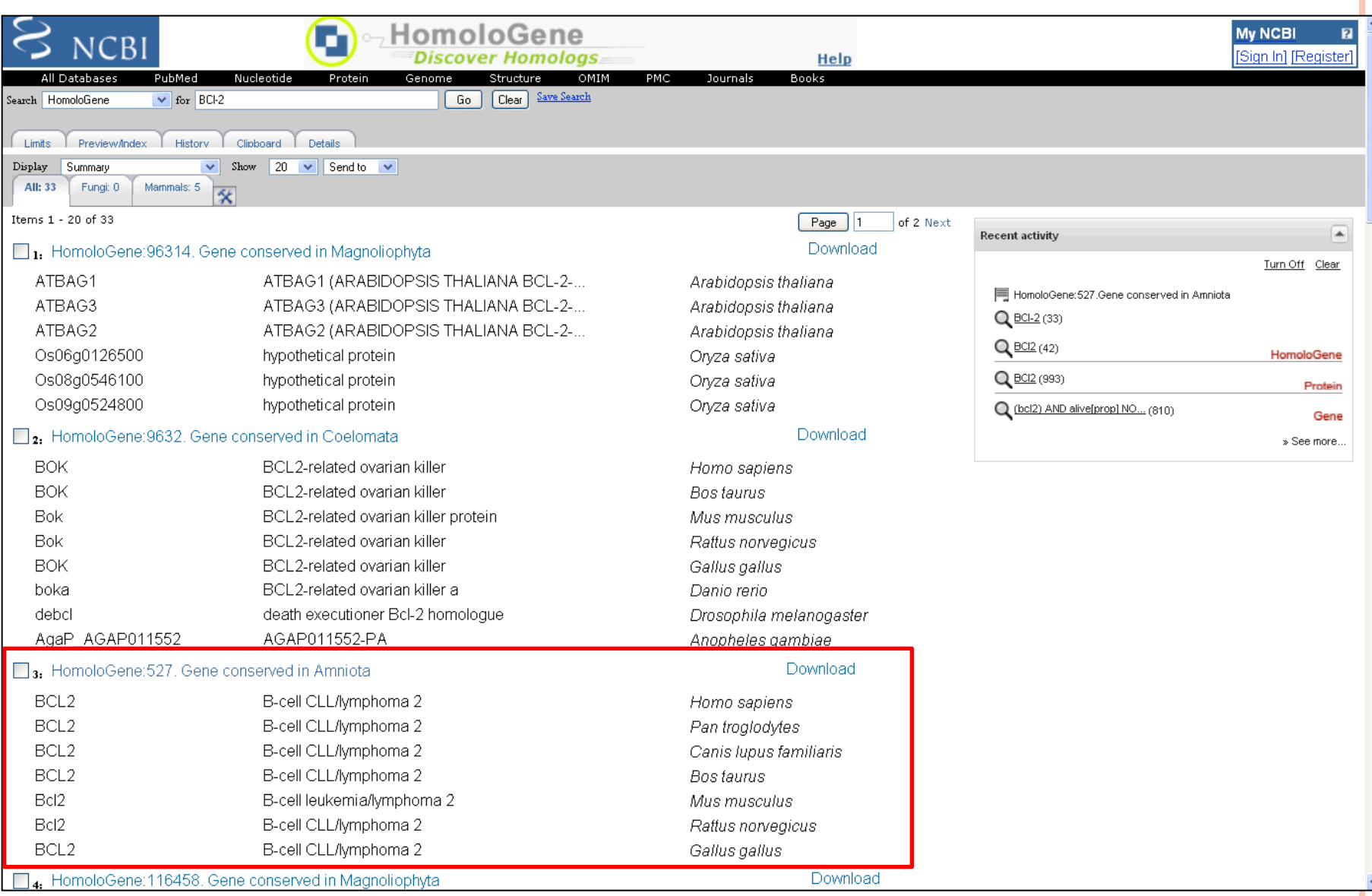